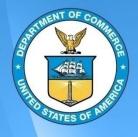

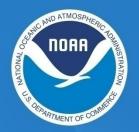

January 2012 NOAALink Program Office

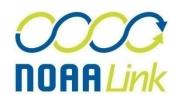

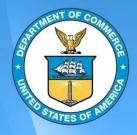

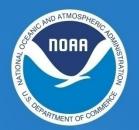

# Creating a NOAALink Worksheet

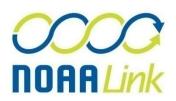

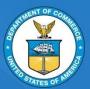

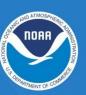

- Follow this link: http://www.nlkreqs.com/Wor ksheetParams.aspx to populate a NOAALink Worksheet
- 2. Select the appropriate classification for your department
  - a) NOAA
  - b) Another DOC Bureau

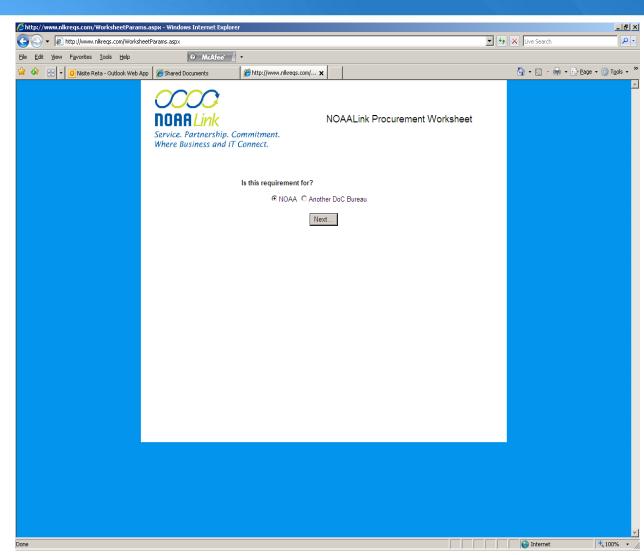

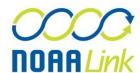

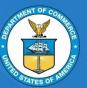

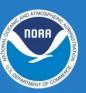

- 3. Complete all required fields marked with an asterisk
- 4. Press **Submit** at the bottom of the page

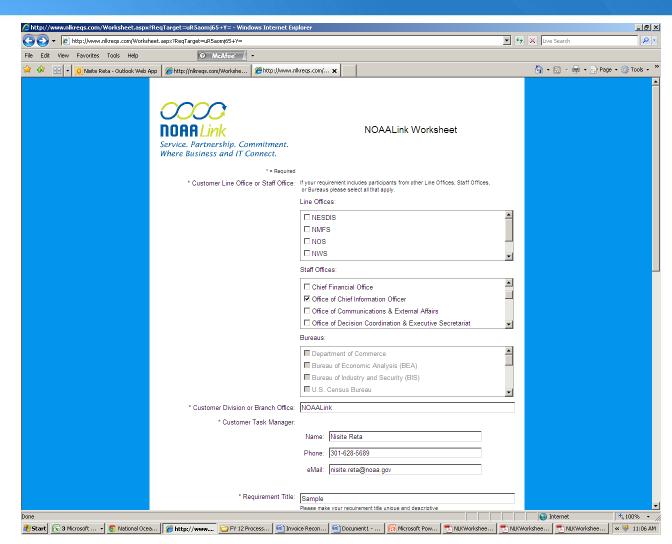

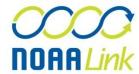

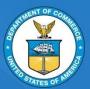

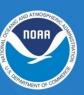

- 4. Click **Download pdf**
- Save your NOAALink Worksheet pdf
- 6. Attach your Worksheet to your requisition submission
  - Detailed steps for submitting your requisition in C.Request are outlined in the next section 'Submitting a NOAALink Requisition in C.Request'

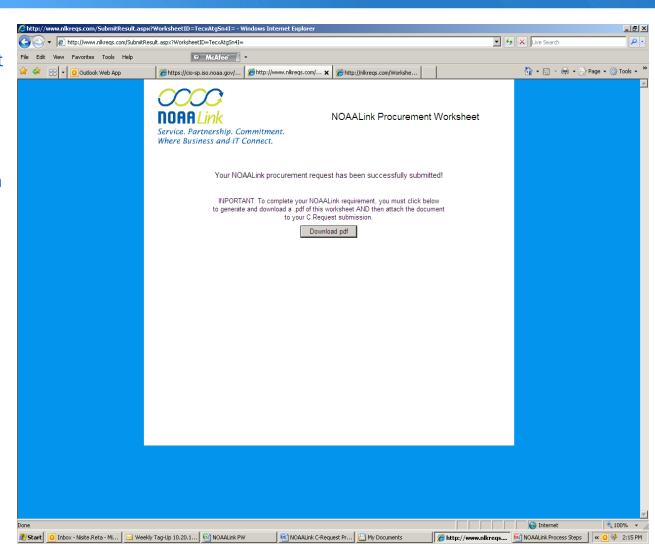

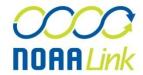

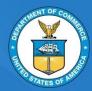

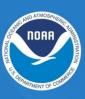

PG 1 of Worksheet

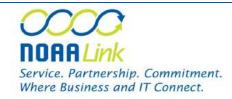

#### NOAALink Worksheet

Worksheet Submission Date: 1/5/2012 10:59 AM (EST)

Customer Line Office or Staff Office: Office of Chief Information Officer

Customer Division or Branch Office: NOAALink

Customer Task Manager:

Name: Nisite Reta Phone: 301-628-5689

eMail: nisite.reta@noaa.gov

Requirement Title: Sample

Requirement Description: To provide a NOAALink Worksheet entry sample for instructional

purposes.

Service Area: Core IT Services

FAAPS Number related to this Requirement: 10500

Time Constraint: 2/1/2012

Estimated Ceiling Cost: \$60,000.00

Budgeted Amount: \$61,000.00

Historical Information

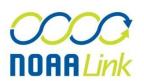

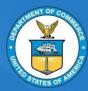

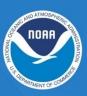

PG 2 of Worksheet

| Description of Previous Contract:      | To provide a NOAALink Worksheet entry sample for instructional purposes |
|----------------------------------------|-------------------------------------------------------------------------|
| Previous Contract Number:              | DG133C10BU0000                                                          |
| Previous Requisition Number:           | NCNA2400-11-00000                                                       |
| Previous Award Amount:                 | \$55,000.00                                                             |
| Name of Previous Contractor:           | NLK Enterprises                                                         |
| Previous Contractor Status:            | 8 (a)                                                                   |
| Is this requirement a change in scope? | Increase                                                                |
|                                        |                                                                         |
| For Office Use Only:                   |                                                                         |
| Worksheet ID:                          | 308                                                                     |
| NLK Scope:                             | In Scope EA Out Of Scope                                                |
| If Out of Scope, provide reason:       | Mission                                                                 |
|                                        | Time Constraint / Documented Emergency                                  |
|                                        | Micropurchase                                                           |
|                                        | Out of Scope - Other                                                    |
|                                        | No Resellers                                                            |
|                                        | After cutoff date                                                       |
| Name of product of company:            | If 'No Resellers' was selected above please provide below.              |
|                                        |                                                                         |
| Signature of Program Office Director:  |                                                                         |
| PR Number:                             |                                                                         |
|                                        |                                                                         |
|                                        |                                                                         |

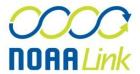

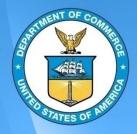

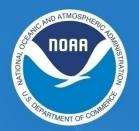

# Submitting a NOAALink Requisition in C.Request

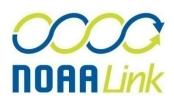

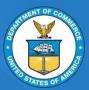

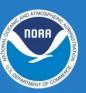

 Select Review & Approval on the C.Request Summary Page

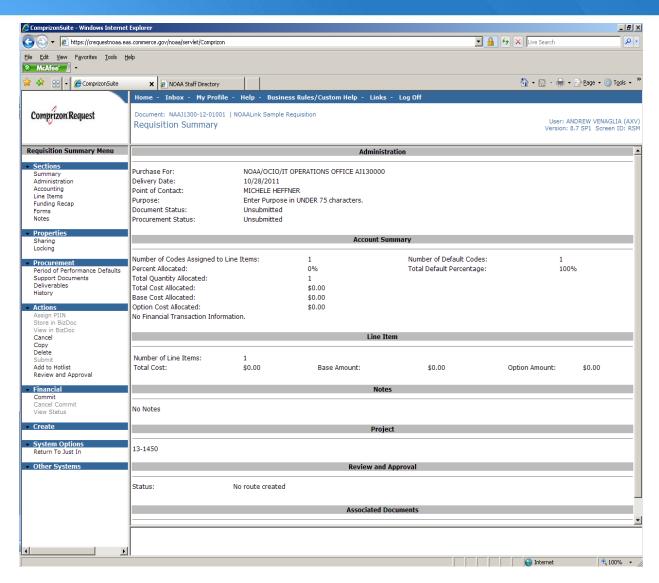

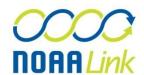

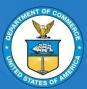

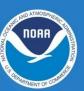

#### Select Add User

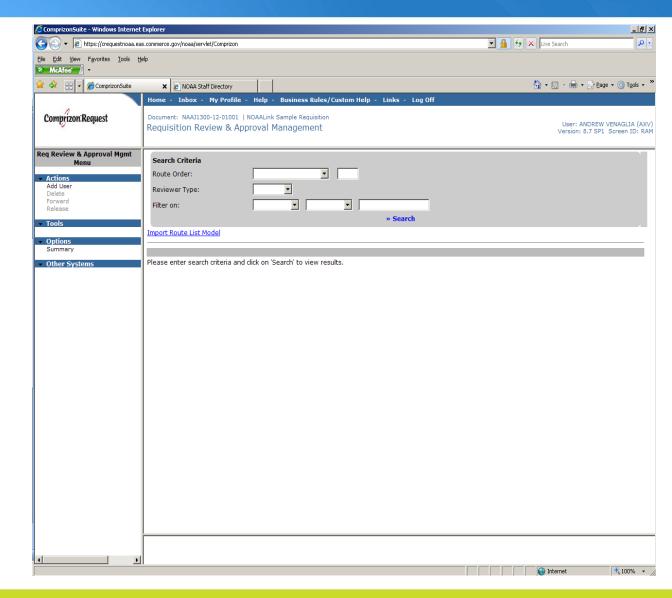

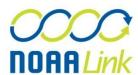

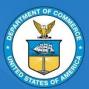

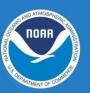

- Add NPO as a reviewer to your requisition (NOT NLK)
  - Although the number and nature of approvers may vary depending on your particular Line/Staff Office's procedures. as a general rule your requisition should be routed to **NPO** for approval after your designated Fund Certifier and before your office's Final Approval Official. To ensure this, please make sure that in the receiving order NPO comes after the Fund Certifier but before the final approval official. For example if the fund certifier is a 10 and the approving official is a 40, NPO should be between 10 and 40 (in the sample shown in the adjacent screen shot, NPO is 30)

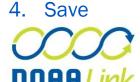

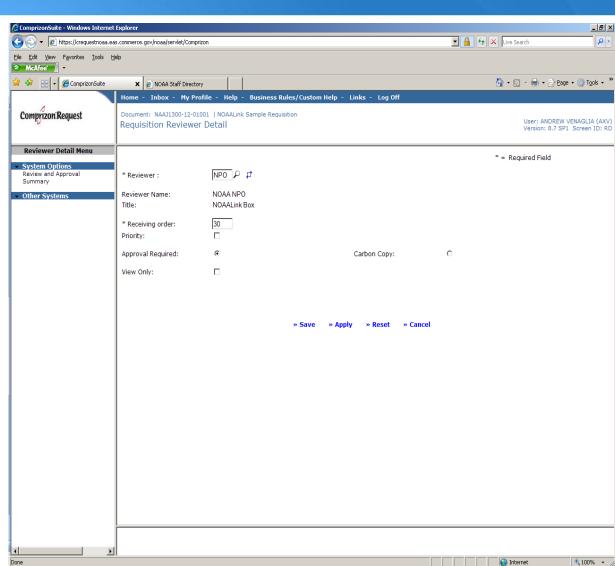

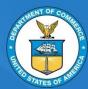

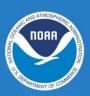

- In addition to your required documents, you will need to attach a copy of the NOAALink Worksheet. (For guidance on the documents required for your acquisition, please refer to the **NOAA Acquisitions Package** Checklist http://www.ago.noaa.gov/ago/a cquisition/docs/noaa acq pack age checklist 4-4-11.pdf Templates of the required documents can be found at
- **Select Support Documents**
- On the next screen select Create

ink/noaalink\_forms\_docs.html)

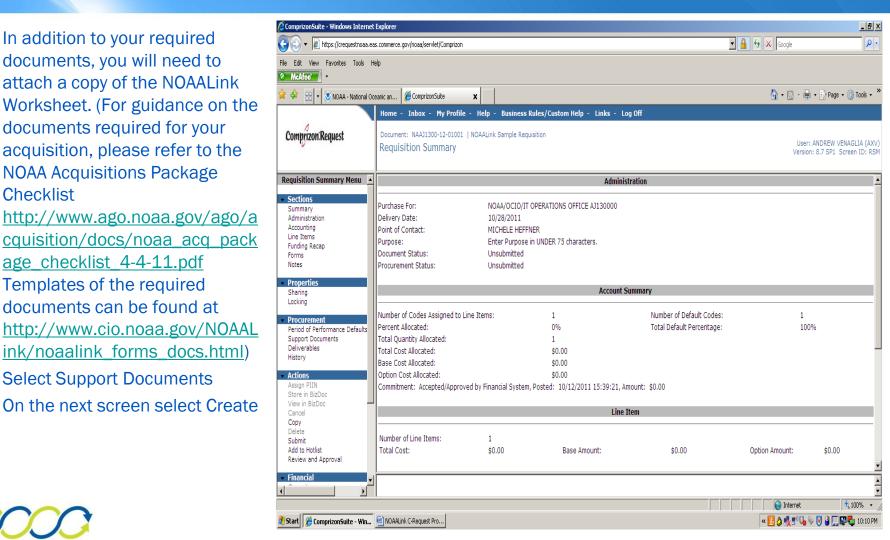

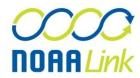

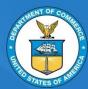

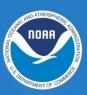

- Enter the Requisition Number and NOAALink Worksheet as the title
- Click Browse to attach a copy of the NOAALink Worksheet. Please name the NOAALink Worksheet by its Requisition (#- NOAALink Worksheet)
- 10. Click Save

| ComprizonSuite - Windows                                                                                                    | Internet Explorer                                                                   |                                                            |                | _ B ×                                                              |
|----------------------------------------------------------------------------------------------------|-------------------------------------------------------------------------------------|------------------------------------------------------------|----------------|--------------------------------------------------------------------|
| ♦ https://creque                                                                                                    | estnoaa.eas.commerce.gov/noaa/servlet/Comprizon                                     |                                                            | Google 🛂 🚱     | P-                                                                 |
|                                                                                                    | Tools Help                                                                          |                                                            |                |                                                                    |
| McAfee     McAfee     Mc |                                                                                     |                                                            |                |                                                                    |
| ☆ � ⊞ ▼ SNOAA - N                                                                                                    | National Oceanic an                                                                 | ×                                                          | <u>^</u>       | 🚽 🖈 Page 🕶 🔘 Tools 🕶 🤲                                             |
|                                                                                                    | Home - Inbox - My Profile - Help - Business Rules                                   | /Custom Help - Links - Log Off                             |                |                                                                    |
| Comprizon:Request                                                                                                    | Document: NAA1300-12-01001   NOAALink Sample Requisition<br>Support Document Detail |                                                            |                | User: ANDREW VENAGLIA (AXV)<br>Version: 8.7 SP1 Screen ID: SUPDOCC |
| Support Document Detail                                                                                                    | Document Information                                                                |                                                            | - required the |                                                                    |
| Menu                                                                                                    | *Title:                                                                             | NAAJ1300-12-01001 NOAALink Worksheet                       |                | _                                                                  |
| System Options Support Document Management Summary                                                                                                    | Group Name: Description/Comments:                                                   |                                                            |                |                                                                    |
| Other Systems                                                                                                    | Description/Comments:                                                               | 2                                                          |                |                                                                    |
|                                                                                                    |                                                                                     | You have ters remaining for your input.                    |                |                                                                    |
|                                                                                                    | Attached On:                                                                        | vou naveters remaining for your input                      |                |                                                                    |
|                                                                                                    | Last Modified:                                                                      | 10/19/2011                                                 |                |                                                                    |
|                                                                                                    | Attached For:                                                                       | REQUISITION                                                |                |                                                                    |
|                                                                                                    | Attached From                                                                       | NAAJ1300-12-01001                                          |                |                                                                    |
|                                                                                                    |                                                                                     | ☐ Current Version of the Statement of Work (SOW)           |                |                                                                    |
|                                                                                                    | Related Dates                                                                       | ☐ Include in procurement package to be delivered to Vendor |                |                                                                    |
|                                                                                                    | Created On:                                                                         |                                                            |                |                                                                    |
|                                                                                                    | Received On:                                                                        |                                                            |                |                                                                    |
|                                                                                                    | Effective On:                                                                       |                                                            |                |                                                                    |
|                                                                                                    | Document Location                                                                   |                                                            |                |                                                                    |
|                                                                                                    | © Enter Hardcopy Location © Upload Existing File                                    |                                                            |                |                                                                    |
|                                                                                                    | C Create New File Using Template                                                    |                                                            |                |                                                                    |
|                                                                                                    | * Path/Filename:                                                                    | C:Wy Documents NAAJ1300-12-01001 NOAALink Wor Browse       |                |                                                                    |
|                                                                                                    |                                                                                     |                                                            |                |                                                                    |
|                                                                                                    |                                                                                     | » Save » Apply » Next » Reset » Cancel                     |                | 7                                                                  |
|                                                                                                    |                                                                                     | " Save " Apply " Heat " Heat " Cantel                      |                | ÷                                                                  |
| , , , , , , , , , , , , , , , , , , , ,                                                                                                    |                                                                                     |                                                            | ♠ Interne      |                                                                    |
| 1 Start ComprisonSuite                                                                                                    | e - Win MOAALink C-Request Pro                                                      |                                                            | « 🛂 👌 🕵 🕙      | 😘 🦃 💟 🗿 🚃 📮 10:20 PM                                               |

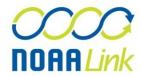

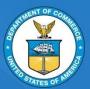

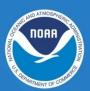

- 11. Please make sure that your requisition is NOT Committed as NOAALink will be adding an attachment to your requisition
- 12. Select Release
- 13. Please instruct your office analysts and managers to review and approve the requisition that has been routed to them. The NOAALink Program Manager will be notified when the requisition has reached the NPO inbox

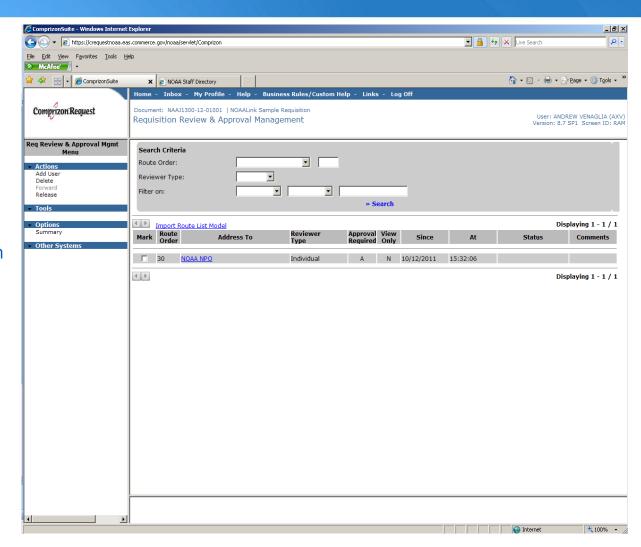

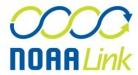

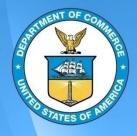

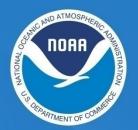

# Within NOAALink Scope

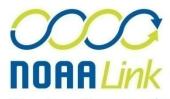

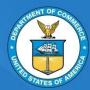

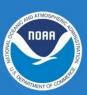

- If your document is within the scope of NOAALink, the NOAALink Program Office will forward your requisition to the NOAALink Financial Manager for Fund Availability and Accounting Code Validation.
- If funds are available and the accounting codes are appropriate, the NOAALink Financial Manager will approve the requisition and will forward it back to the creator
- 3. You may add additional reviewers to the requisition but please do NOT make any changes to the funding. If any of the accounting strings or the dollar amount change, you MUST re-route the requisition to NPO
- Please commit and submit your requisition to NLK

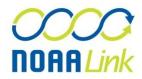

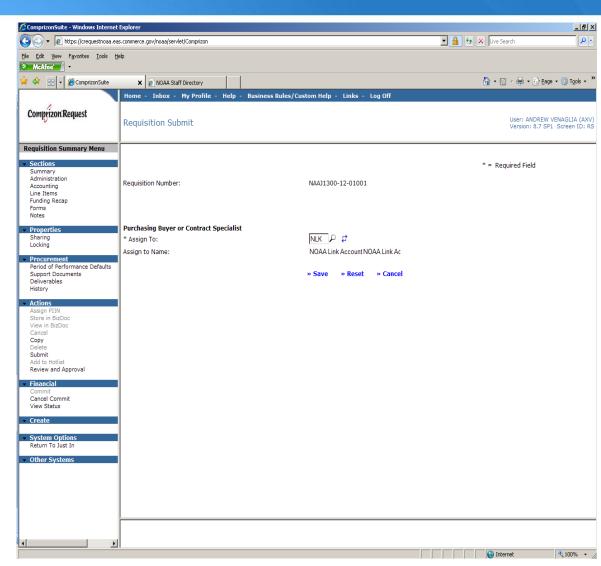

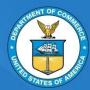

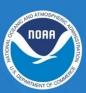

- If the accounting codes are incorrect, the NOAALink Financial Manager will disapprove the requisition and provide guidance in the comments section. To retrieve the comments, click the blue <u>Comment</u> field as seen in the adjacent screenshot
- Once you have reviewed the guidance provided by the Financial Manager, please correct the accounting and reroute the requisition through NPO

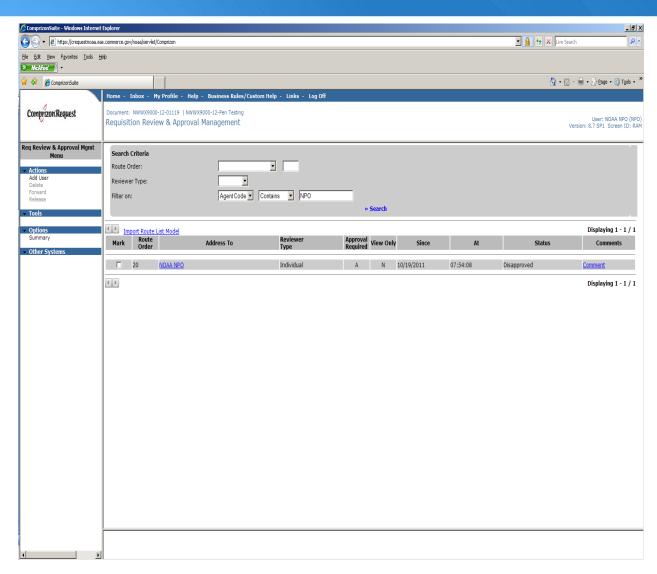

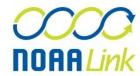

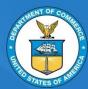

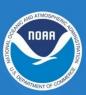

- If the accounting is correct but funding is not available, further information may be requested from the customer or the Acquisitions and Grant Office
  - Depending on the circumstances, the requirement may be accepted but not awarded until funds are available OR
  - 2. The customer may change the accounting code to one that has funding available

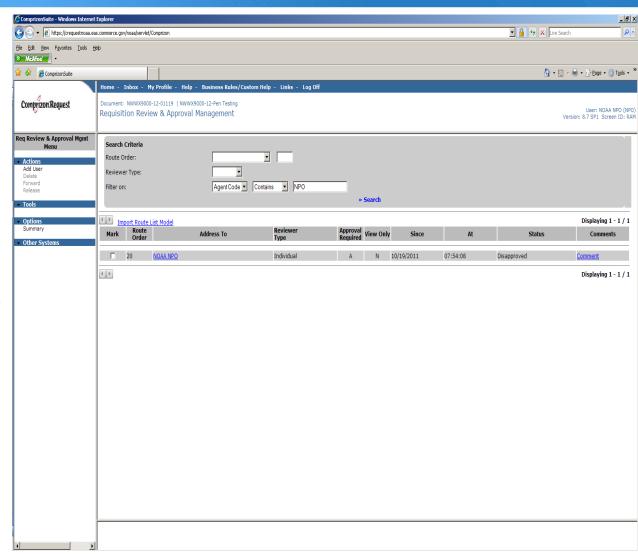

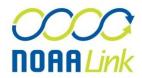

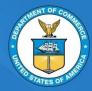

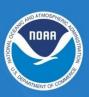

- Once your request is complete it will be assigned to a Contracting Specialist
  - The Contracting Specialist will contact you within 2 days of your submission to NLK
  - You may contact the Contracting Specialist directly if you require any further assistance
- Once the your requirement is awarded you will receive a copy of the award document via email
  - Upon receipt review the award document for any errors pertaining to delivery and contact information
  - If necessary you may contact your Contract Specialist

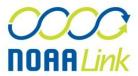

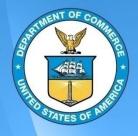

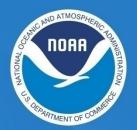

# Out of NOAALink Scope

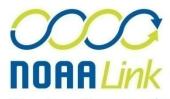

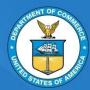

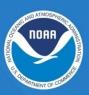

- If your requisition is NOT within the scope of NOAALink, the NOAALink Program Office will DISAPPROVE your requisition and attach your NOAALink worksheet to the requisition with Comments.
- 2. If the requisition is out of NOAALink scope, please make sure to change the NOAALink specific object class code (##-##-##-11 to ##-##-#00), as well as deleting the NOAALink surcharge CLIN (77-11-00-00). Otherwise, the requisition will still be assessed the 3% NOAALink fee
- You may submit your requisition to your local AGO office

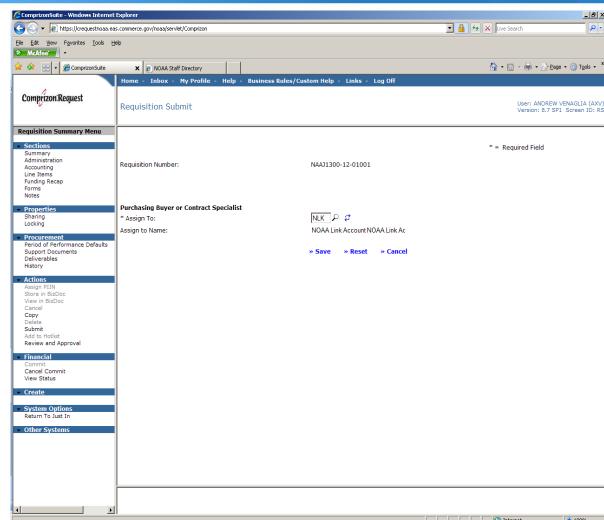

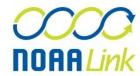